<sup>Документ подисан подговорению й подпись и и выс<mark>шего образования российской федерации</mark></sup> Дата подписания: 30.**Федерильное государственн</mark>ое автономное образовательное учреждение высшего образования** Информация о владельце: ФИО: Исаев Игорь Магомедович Должность: Проректор по безопасности и общим вопросам Уникальный программный ключ:

d7a26b9e8ca85e9<del>8e</del>5de2eb454b4659d061f249<br>d7a26b9e8ca85e9**8ec3de2eb454b4659d061f249** 

## Рабочая программа дисциплины (модуля)

# **Введение в цифровое производство**

Закреплена за подразделением Кафедра металловедения цветных металлов

#### Направление подготовки 22.04.02 МЕТАЛЛУРГИЯ

Профиль Порошковые и аддитивные технологии синтеза функциональных материалов и покрытий

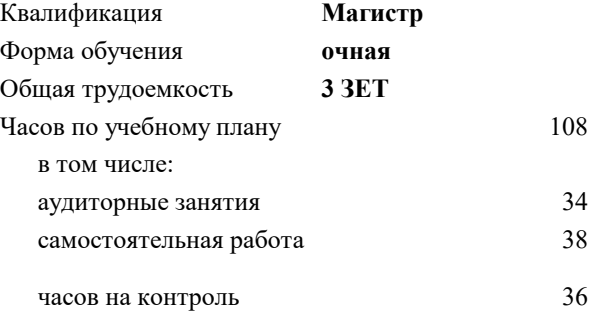

экзамен 3 Формы контроля в семестрах:

#### **Распределение часов дисциплины по семестрам**

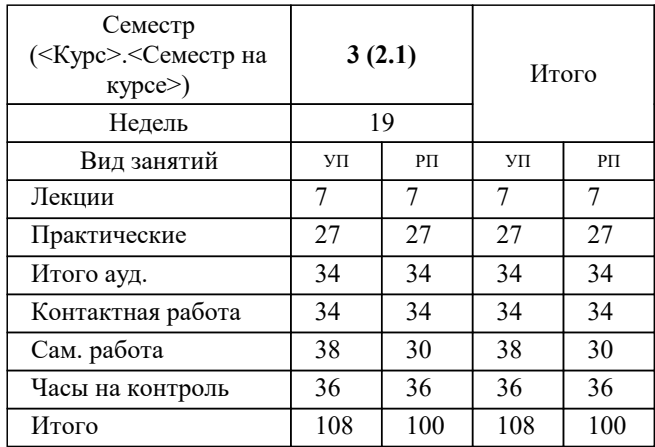

**Введение в цифровое производство** Рабочая программа

Разработана в соответствии с ОС ВО:

Самостоятельно устанавливаемый образовательный стандарт высшего образования - магистратура Федеральное государственное автономное образовательное учреждение высшего образования «Национальный исследовательский технологический университет «МИСиС» по направлению подготовки 22.04.02 МЕТАЛЛУРГИЯ (приказ от 05.03.2020 г. № 95 о.в.)

Составлена на основании учебного плана:

22.04.02 Металлургия, 22.04.02-ММТ-22-4.plx Порошковые и аддитивные технологии синтеза функциональных материалов и покрытий, утвержденного Ученым советом ФГАОУ ВО НИТУ "МИСиС" в составе соответствующей ОПОП ВО 22.09.2022, протокол № 8-22

Утверждена в составе ОПОП ВО:

22.04.02 Металлургия, Порошковые и аддитивные технологии синтеза функциональных материалов и покрытий, утвержденной Ученым советом ФГАОУ ВО НИТУ "МИСиС" 22.09.2022, протокол № 8-22

**Кафедра металловедения цветных металлов** Рабочая программа одобрена на заседании

Протокол от 24.06.2021 г., №10

Руководитель подразделения Солонин Алексей Николаевич, к.т.н., доцент

#### **1. ЦЕЛИ ОСВОЕНИЯ**

1.1 знакомство обучающихся с техникой, технологией и идеологией современного цифрового производства с применением технологической цепочки CAD/CAM/NC — цифровых инструментов проектирования и изготовления новых продуктов на примерах создания деталей методами лазерной резки, фрезерной обработки на станке с ЧПУ и 3D печати распределением расплава (FFF технология).

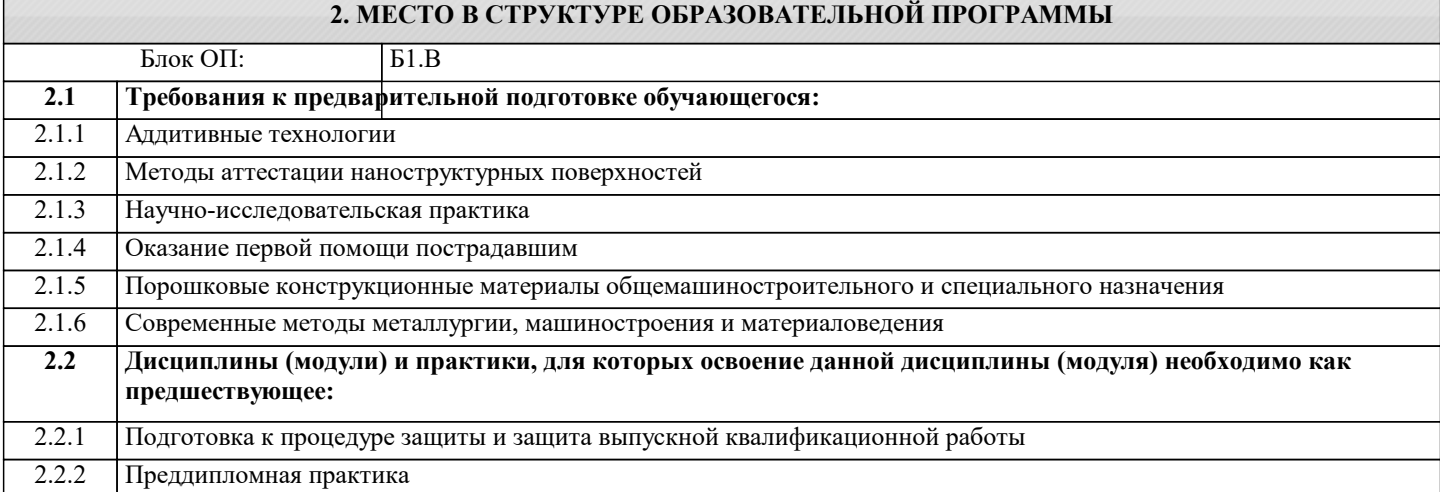

#### **3. РЕЗУЛЬТАТЫ ОБУЧЕНИЯ ПО ДИСЦИПЛИНЕ, СООТНЕСЕННЫЕ С ФОРМИРУЕМЫМИ КОМПЕТЕНЦИЯМИ**

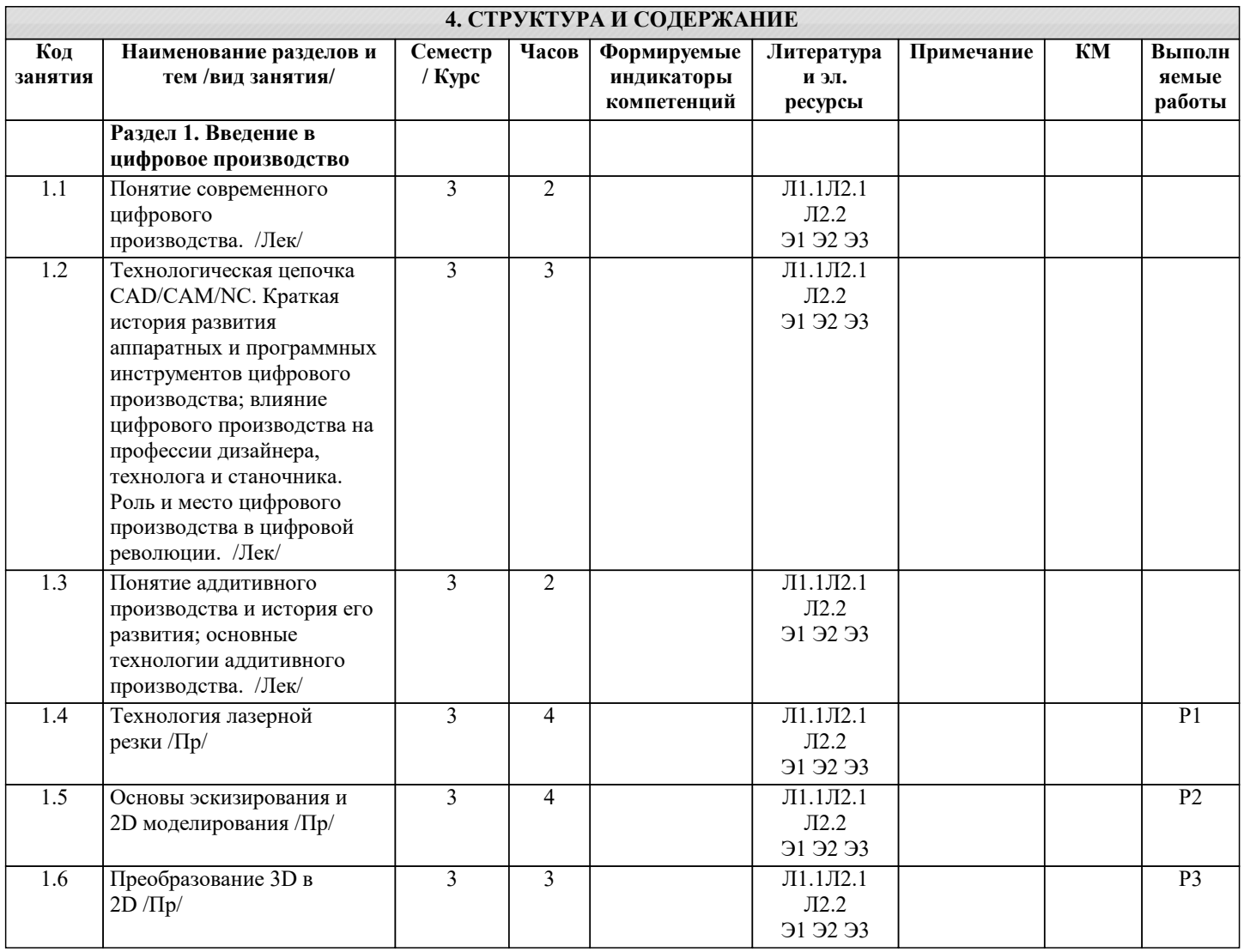

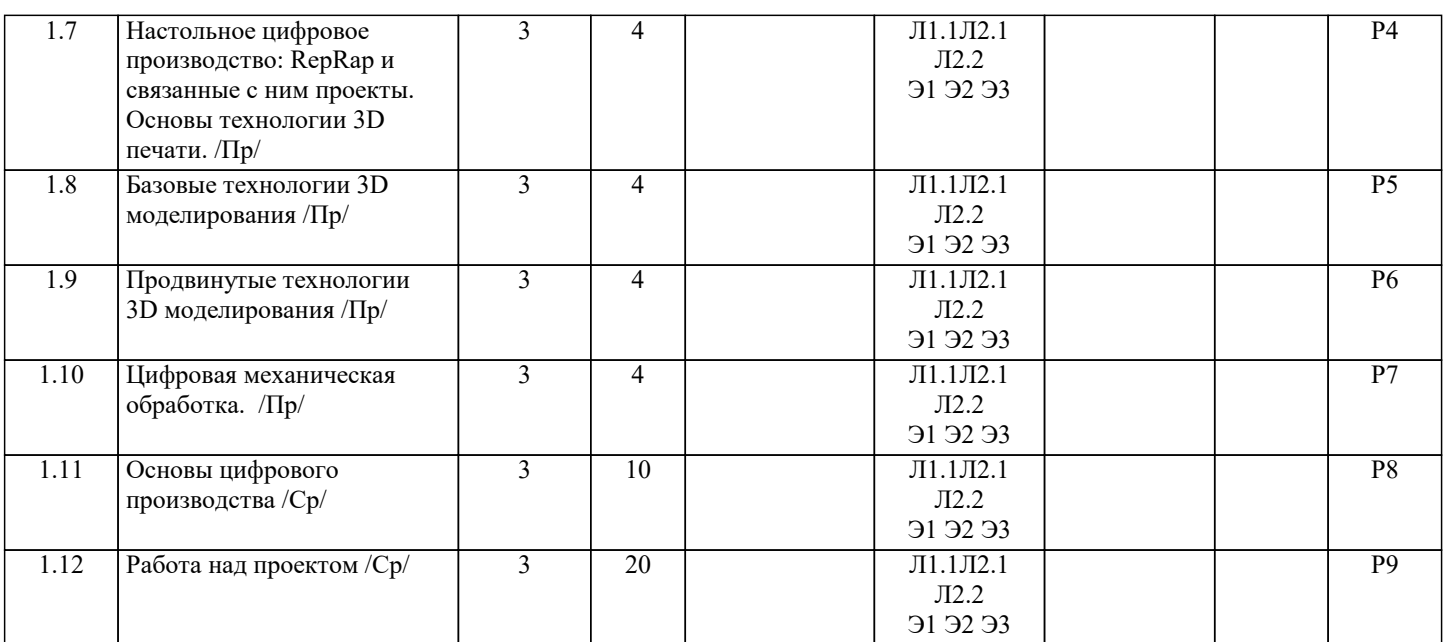

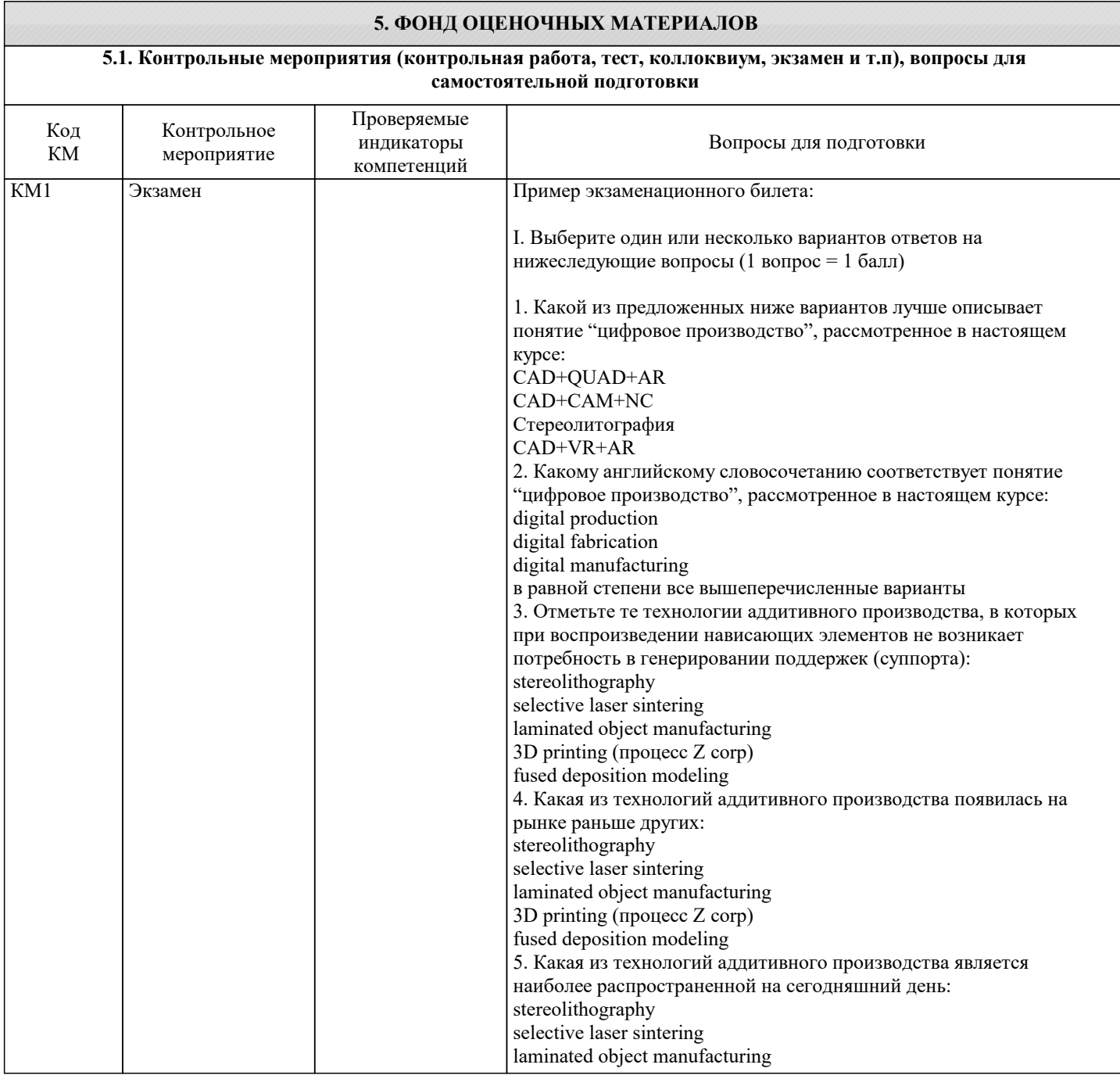

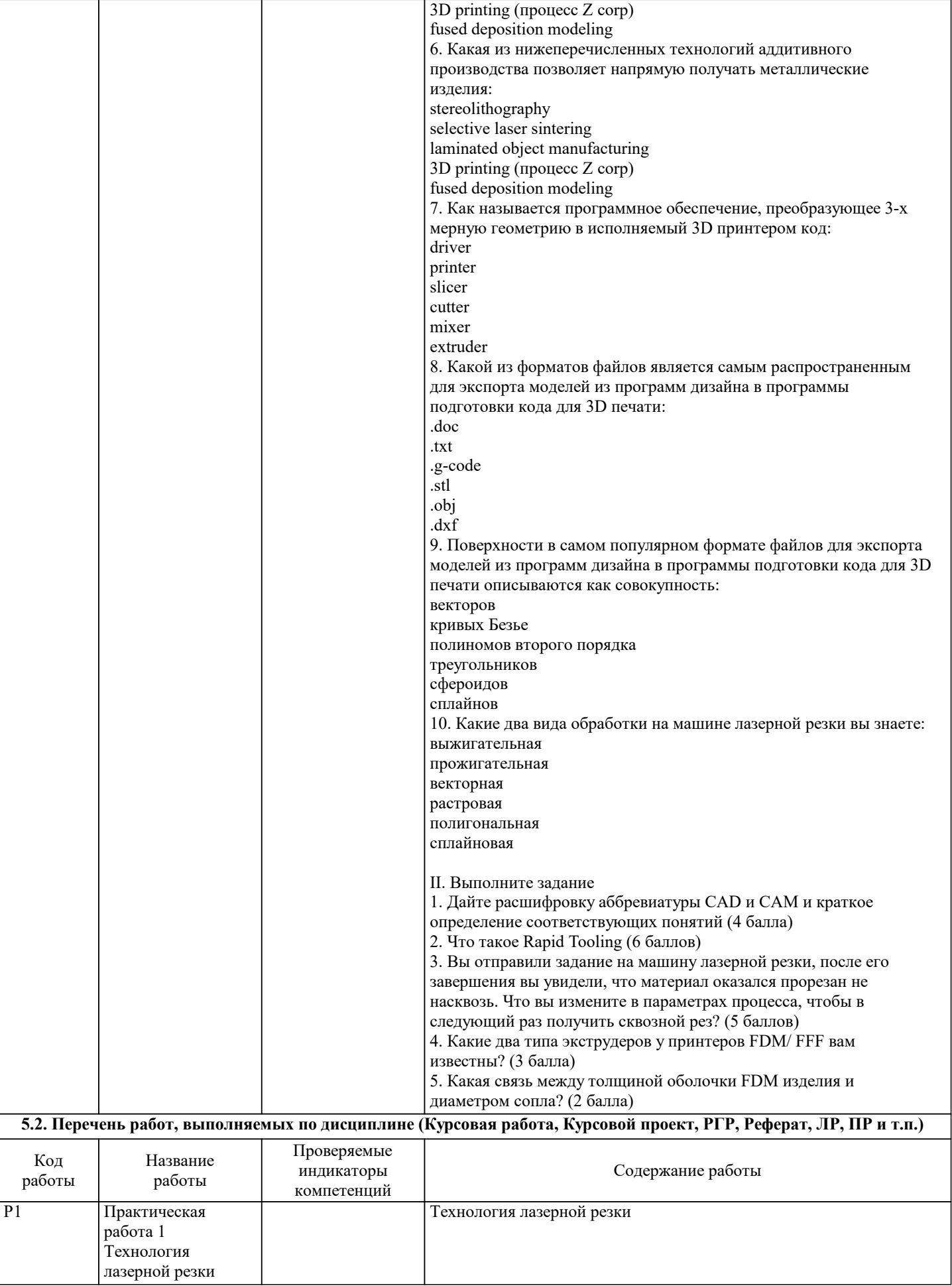

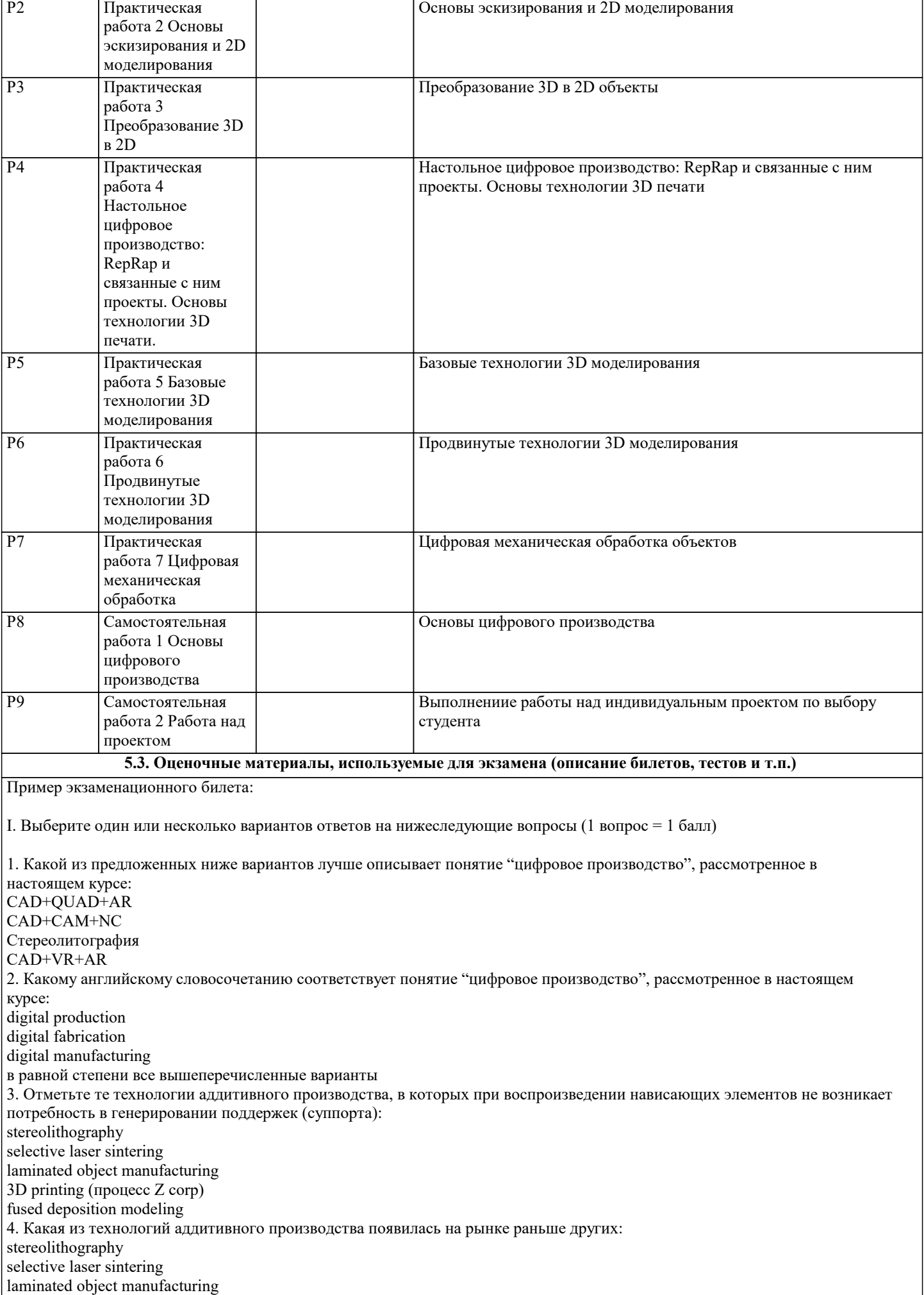

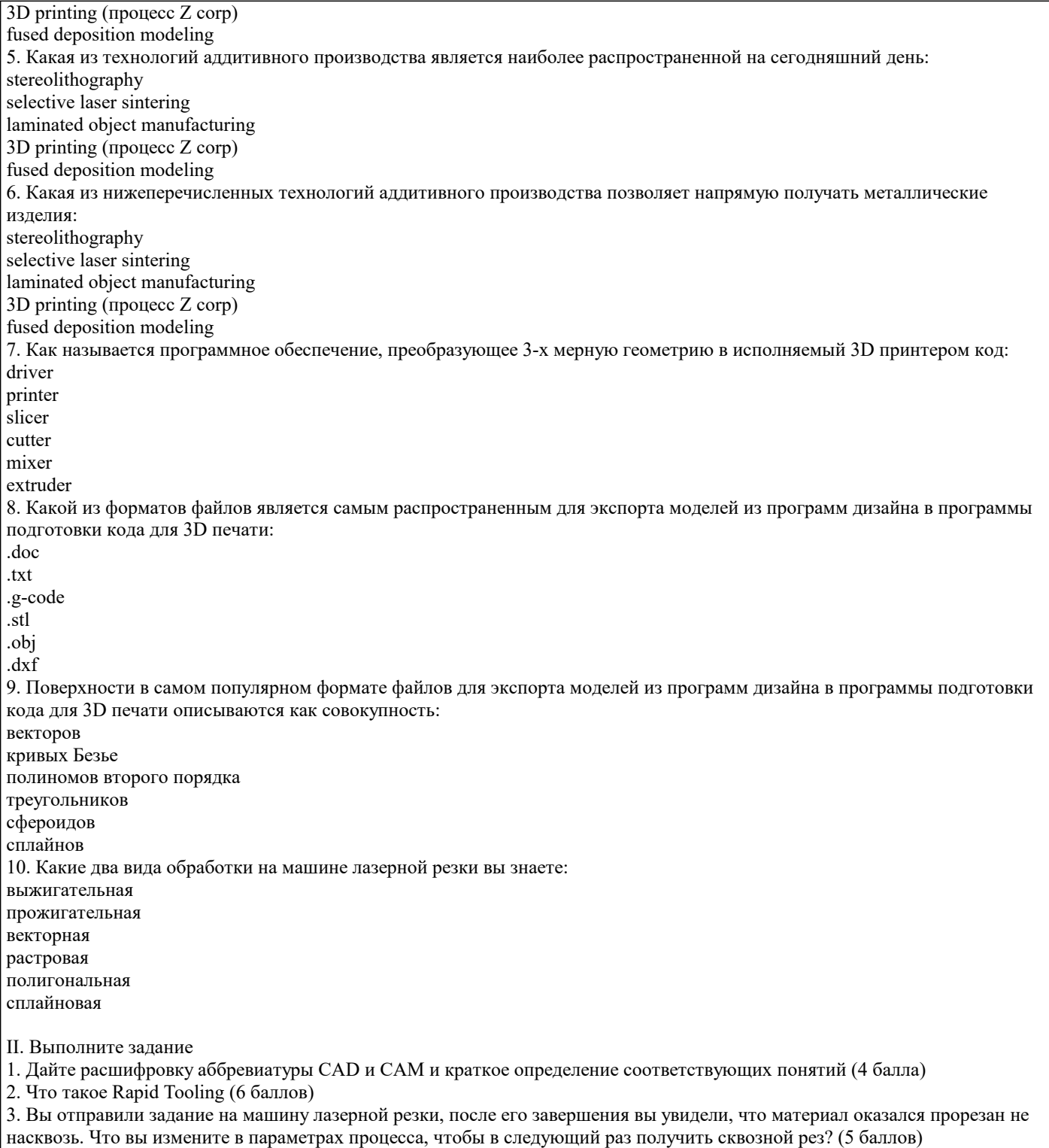

4. Какие два типа экструдеров у принтеров FDM/ FFF вам известны? (3 балла)

5. Какая связь между толщиной оболочки FDM изделия и диаметром сопла? (2 балла)

 $\sqrt{ }$ 

### **5.4. Методика оценки освоения дисциплины (модуля, практики. НИР)**

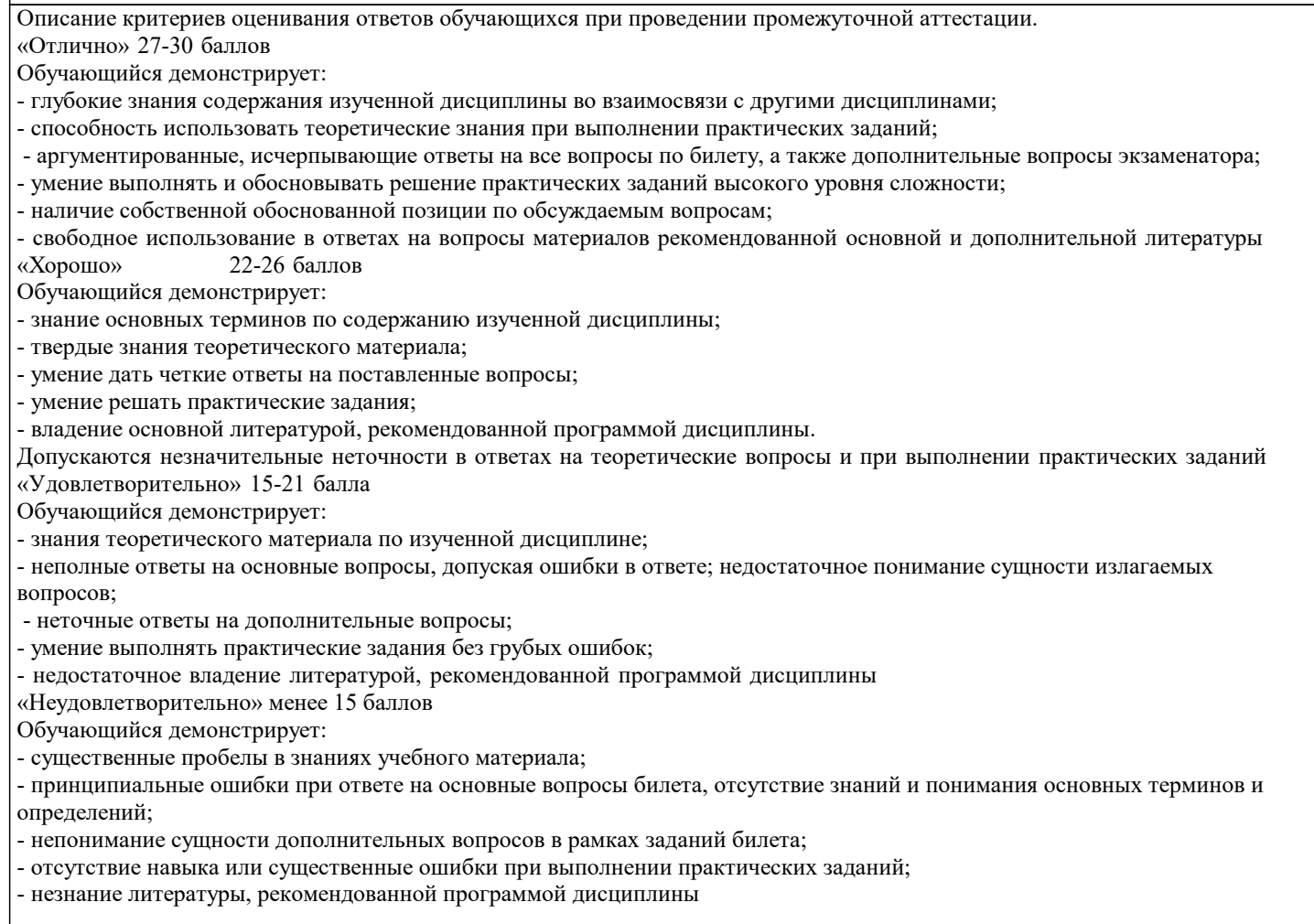

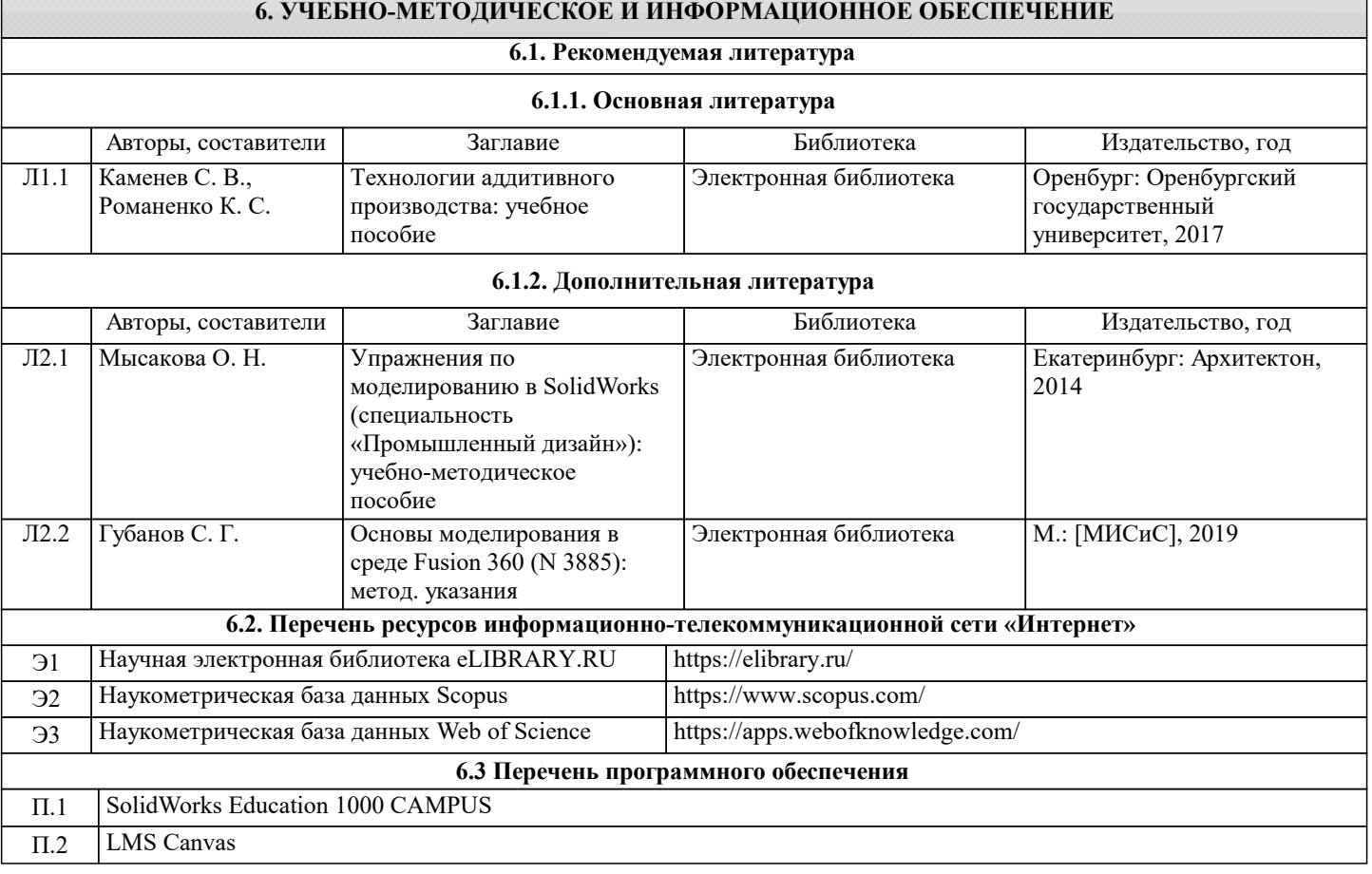

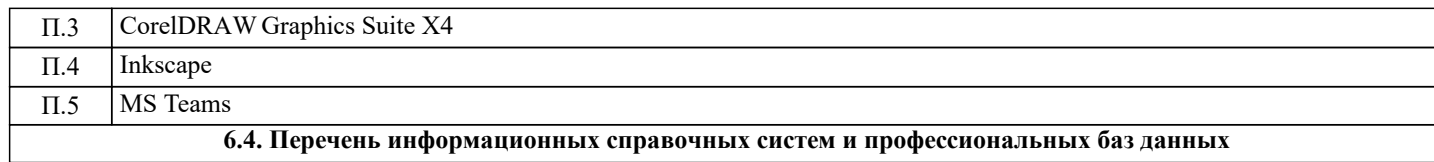

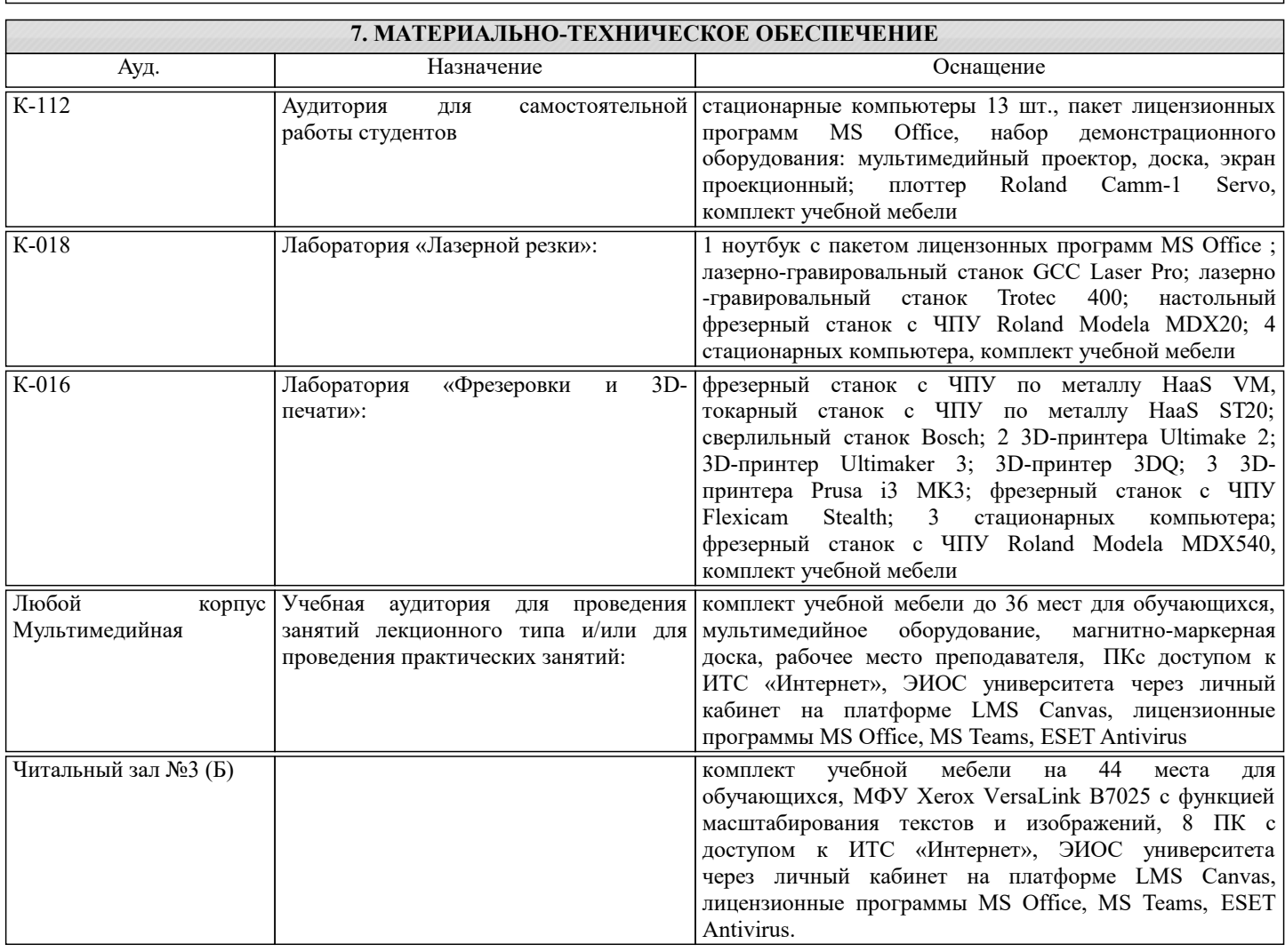

#### **8. МЕТОДИЧЕСКИЕ УКАЗАНИЯ ДЛЯ ОБУЧАЮЩИХСЯ**

Для подготовки к практическим занятиям необходимо использование иллюстративного материала, подготовленного преподавателем и студентами, в формате электронных презентаций. Для успешной самостоятельной работы студента необходимо обеспечить доступ студентов к размещенным в электронном виде требованиям к курсу и обучающим материалам, подготовленным преподавателем и содержащим основные данные о методах цифрового производства, а также доступ в лабораторию цифрового производства.